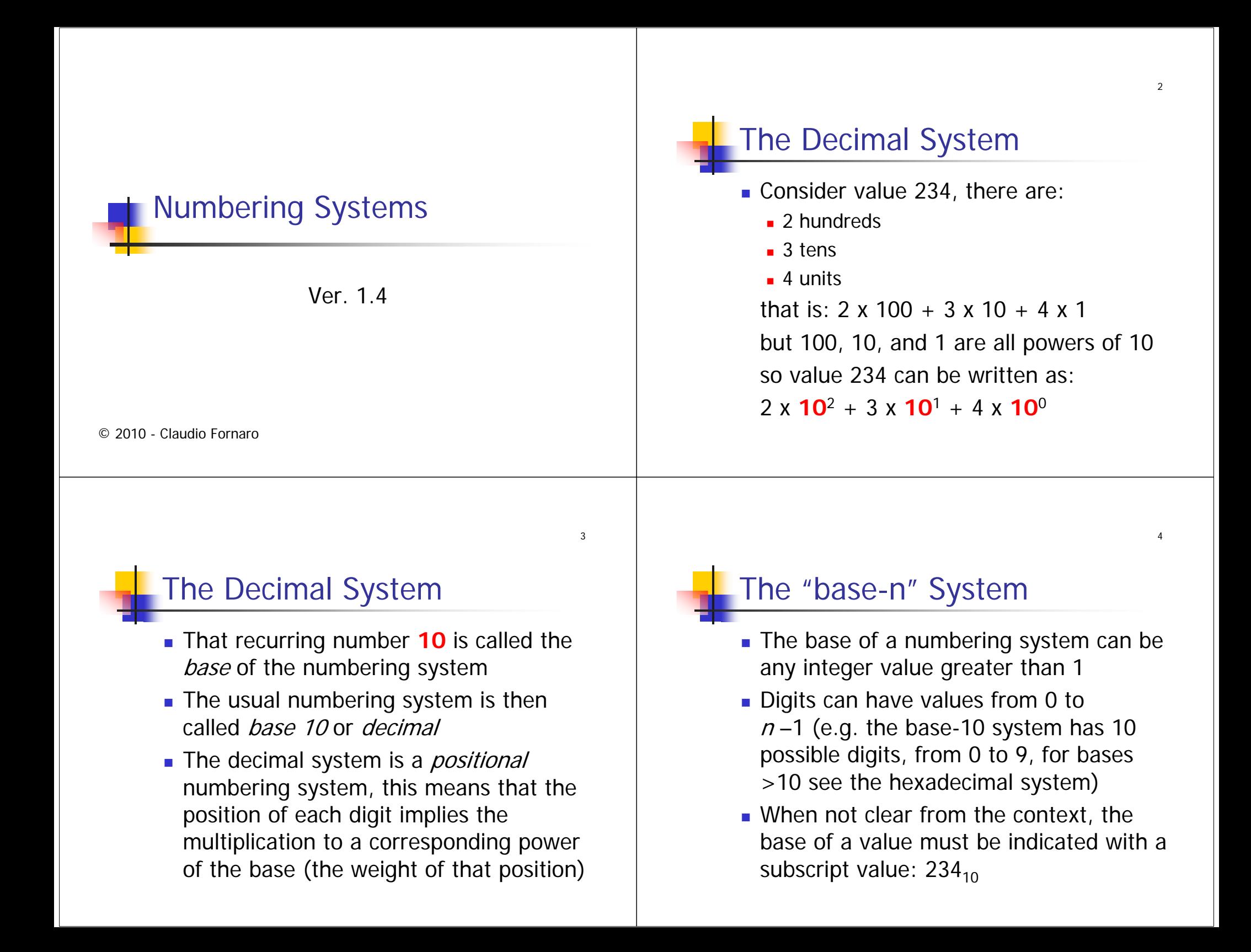

### The "base-n" System

- Base-n systems are positional
- The same value is expressed in different ways depending on the numbering system used
- We want to convert a value from a generic base  $n$  to base 10 because we are acquainted only with the latter

5

7

■ Some base-n numbering systems are more suited for special purposes

# The Binary System

- Binary means base-2
- There are only 2 digits: 0 and 1
- The digits of a binary value are called **bit**s (bit comes from "BInary digiT")
- **A** value expressed in the binary system is a sequence of zeroes and ones:  $100101<sub>2</sub>$
- The binary system is suited for computers

## The Binary System

- What (decimal) value correspond to  $100101<sub>2</sub>$ ?
- **From the definition of positional** numbering system: to convert a base-n value to base 10, each digit must be multiplied by the power **of the base** (2 in this case) corresponding to the digit position

#### The Binary System  $\blacksquare$  100101 $_2$  $1 \times 2^5 + \rightarrow 32 +$  $0 \times 2^4 + \rightarrow$  $0 +$  $0 \times 2^3$  +  $\rightarrow$  0 +  $1 \times 2^2$  +  $\rightarrow$  4 +  $0 \times 2^1 + \rightarrow$  $0 +$  $1 \times 2^0 = \rightarrow \quad 1 =$ -----5 4 3 2 1 0write powers right to left on each digit starting from unit

 $37_{10}$ 

6

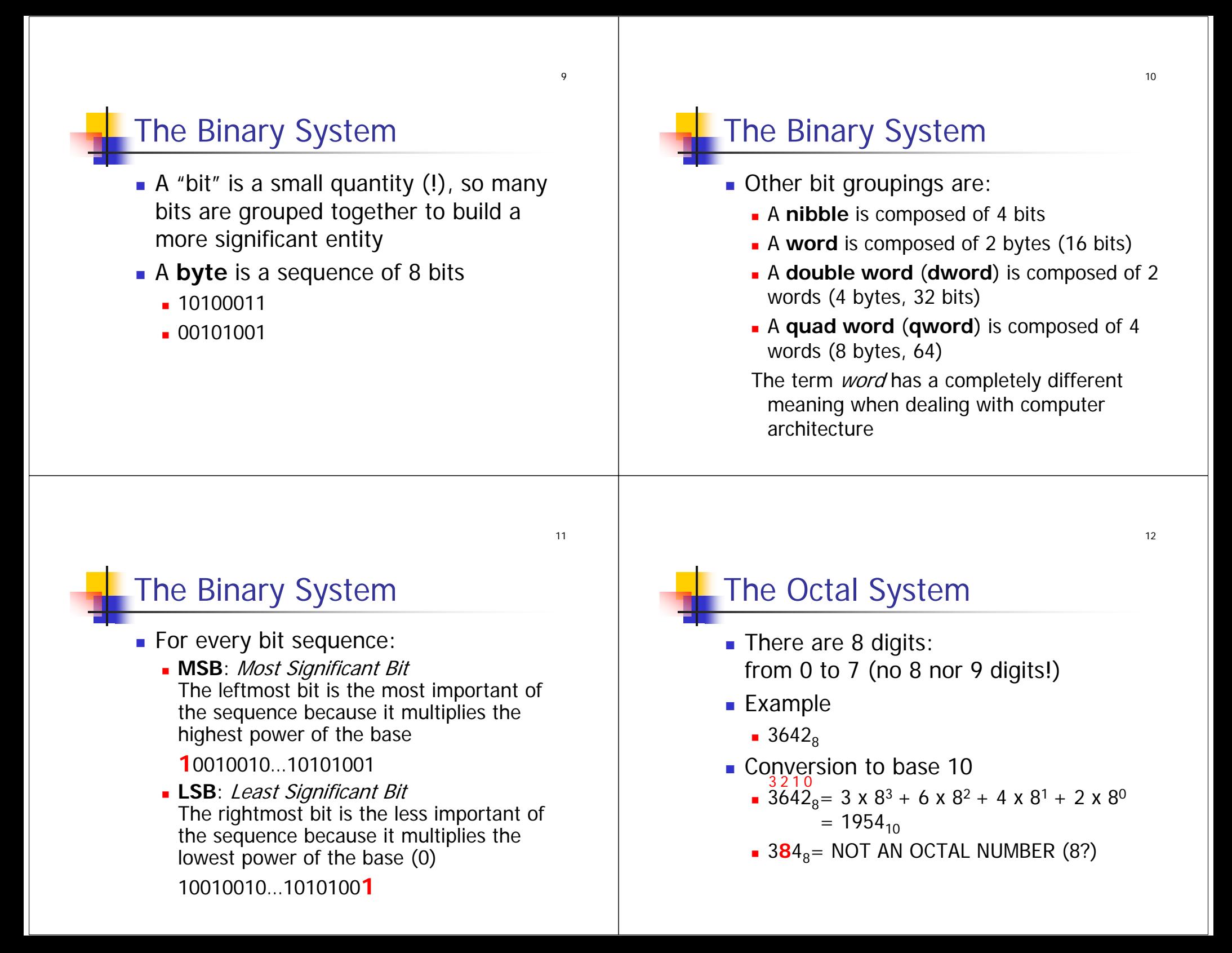

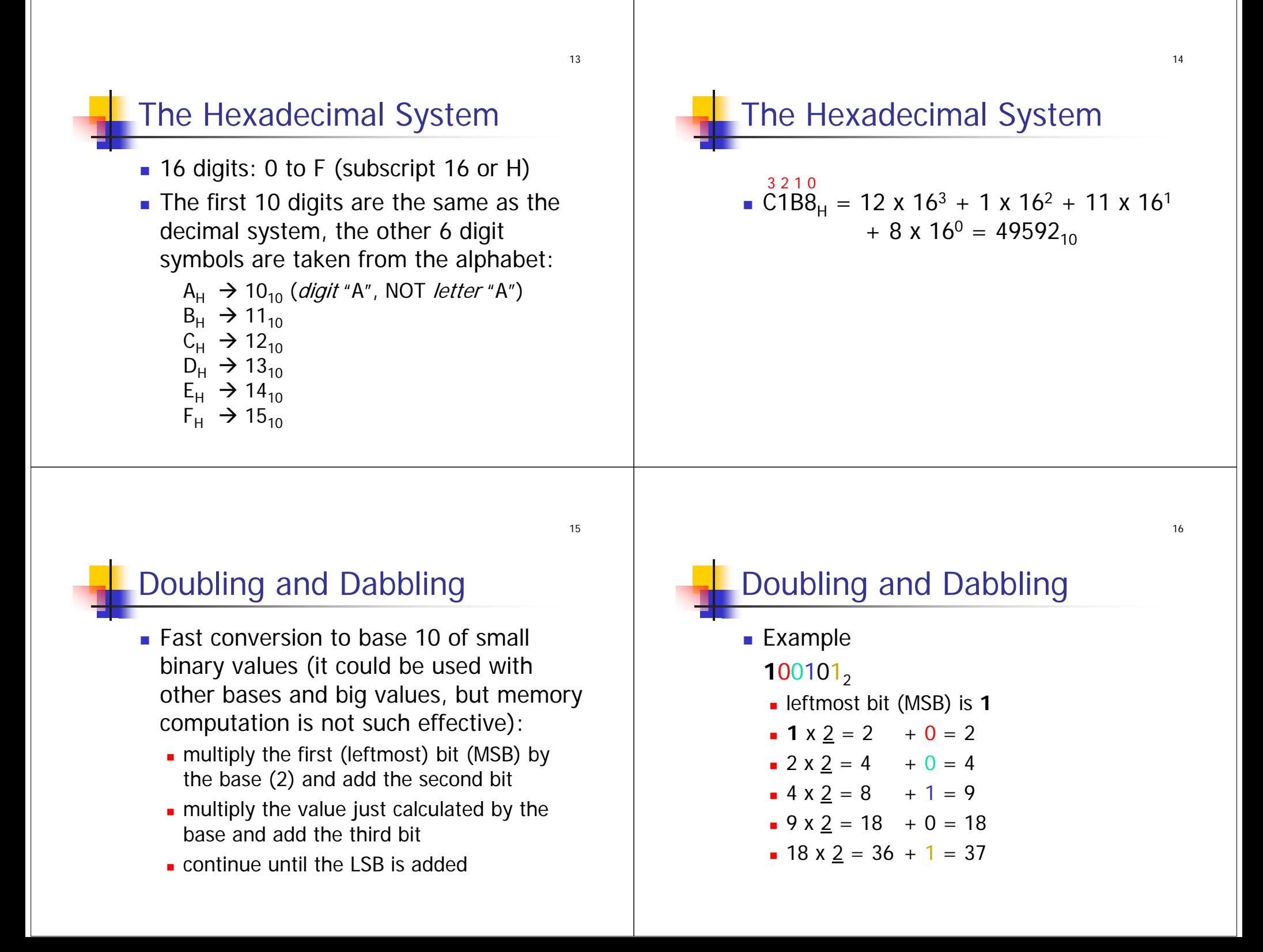

17

### Conversion from base 10 to n

- For *integer numbers* only
	- Divide the value by the target base, computing an integer division, you get a quotient (result) and a remainder
	- Divide the previous quotient by the target base, you get a quotient and a remainder
	- Continue until the quotient is zero
	- **Write (from left to right) the remainders** from the **last** computed to the **first** one

## Conversion from base 10 to r

**Example: convert 37** $_{10}$  **to base 2** 

1 | 4 | 2 00 2 12 00 | 1 | 2 11 | 0

37

1

1| 18 | 2 00 19 12

remainders

19

#### Conversion from Base n to m

- Given a number in base  $n_i$  to convert it to base m:
	- **.** convert the number from base n to base 10
	- convert the just calculated number from base 10 to base m
- **It is always possible to pass through the** intermediate base 10, but sometimes this is not the easiest and fastest way

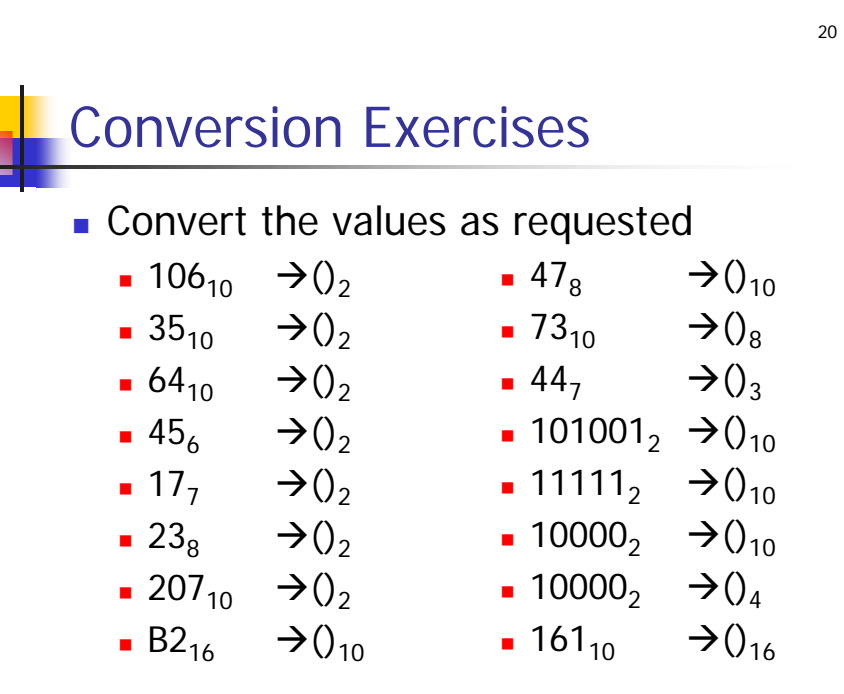

divisor dividend

100101

**quotient** 

remainder

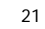

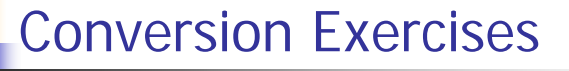

**.** Convert the values as requested

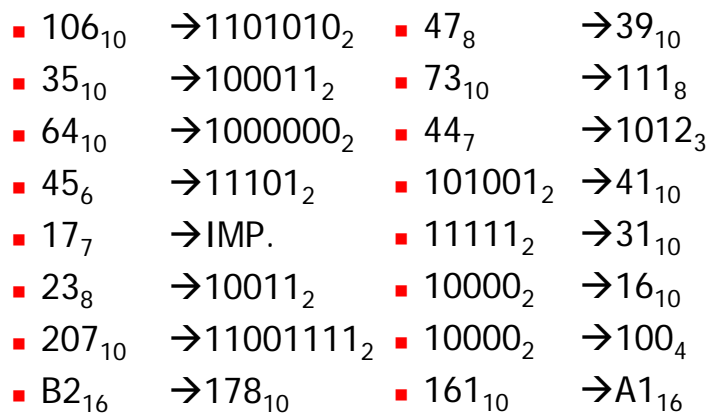

#### Conversion from Bases 2<sup>n</sup>

- $\blacksquare$  To convert a number from base  $n$  to base  $m$ , when BOTH  $n$  and  $m$  are powers of 2 (e.g. 2,4,8,16), it is easier and faster to pass through base 2
- **E** Every digit in a 2<sup>x</sup> base requires at least x bits (possibly starting with zeroes)

 $5_{8} = 101_{2}$   $2_{8} = 010_{2}$  $B_{16} = 1011_2$   $2_{16} = 0010_2$ 

23

### Conversion from Bases 2<sup>n</sup>

A number in base-2<sup>x</sup> can be converted to base 2 by simply substituting each of its digits with the corresponding binary value (each composed of  $x$  bits):  $52_{\rm 8}$  =  $\left[101\right]\left[010\right]_{\rm 2}$  =  $101010_{\rm 2}$  $\mathsf{B2_{16}} = [1011][0010]_2 = 10110010_2$ 

Conversion from Bases 2<sup>n</sup>

24

 A number in base 2 can be converted to base- $2^x$  by grouping its bits from right to left (each group composed of  $x$  bits) and substituting each group with the corresponding base- $2^x$  digit:  $101010_2 = [101][010]_2 = 52_8$ 10110010<sub>2</sub> = [1011][0010]<sub>2</sub> = B2<sub>16</sub>

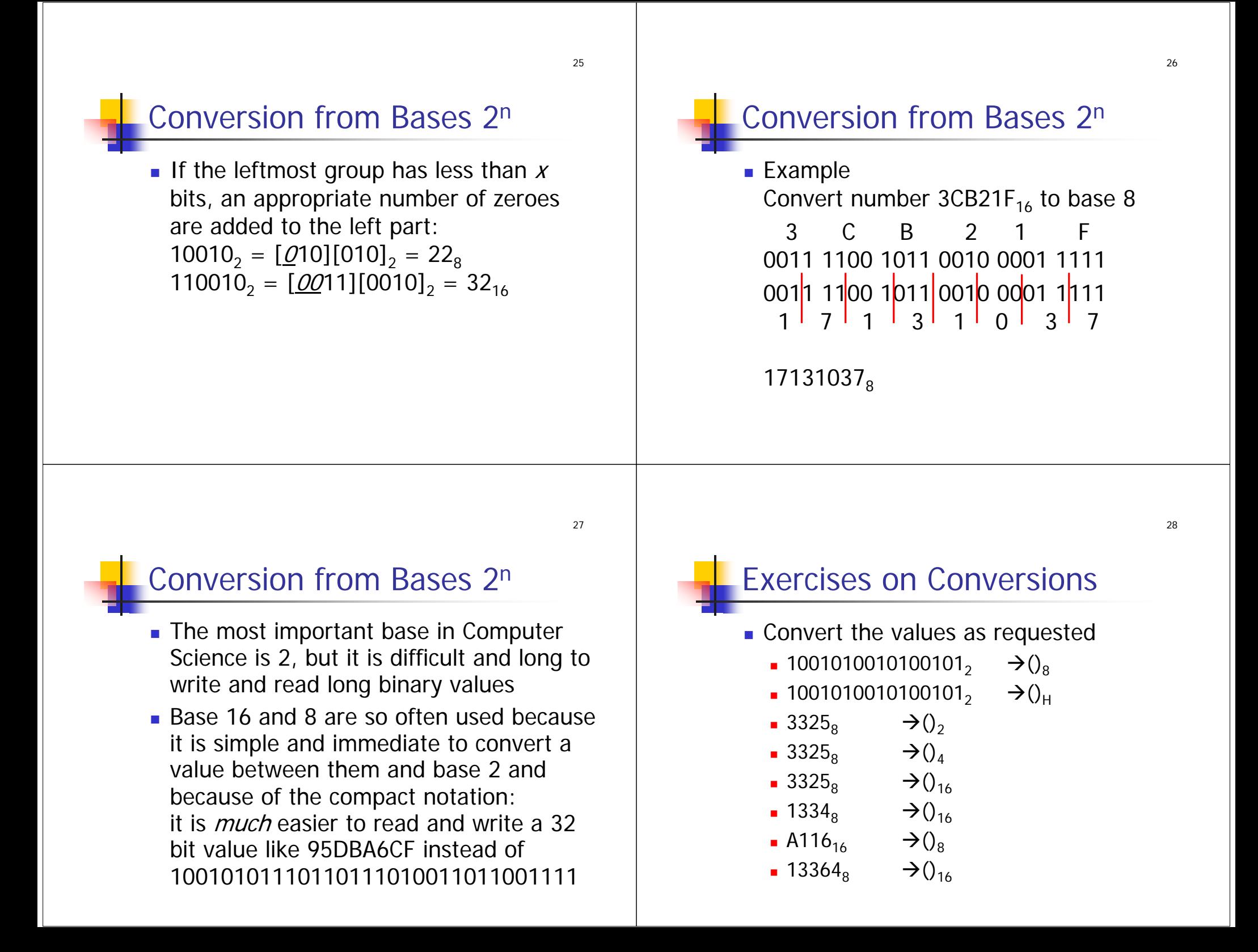

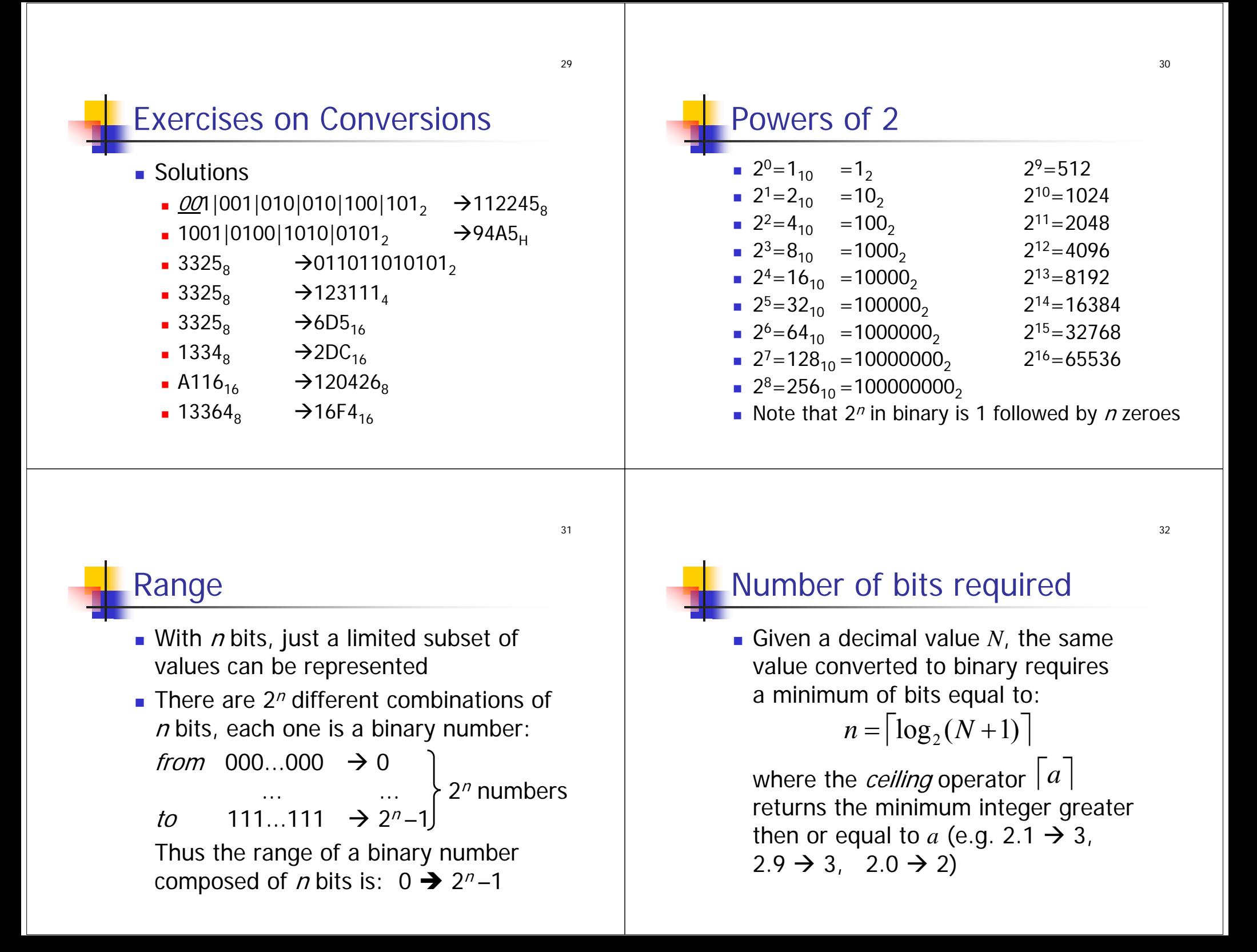

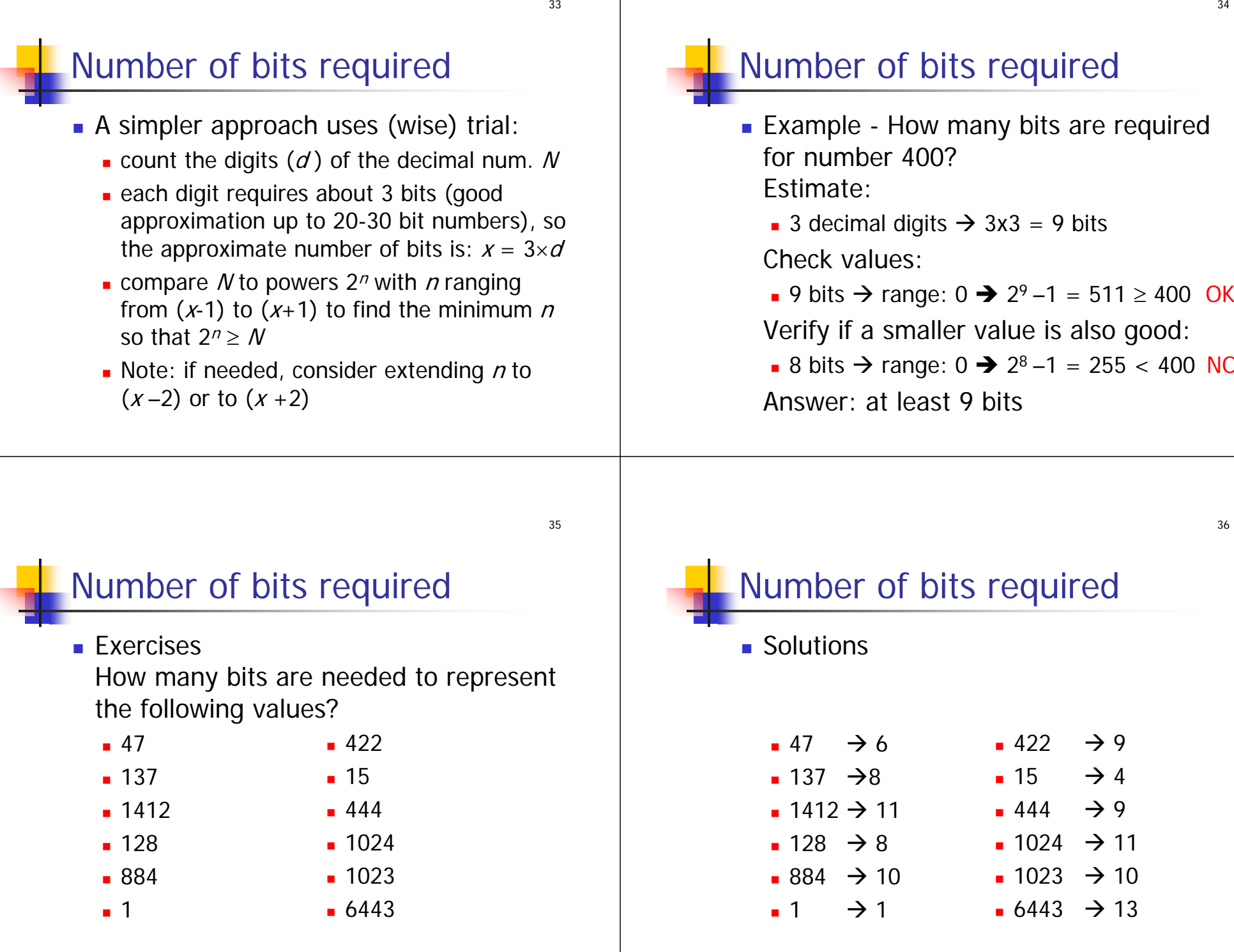

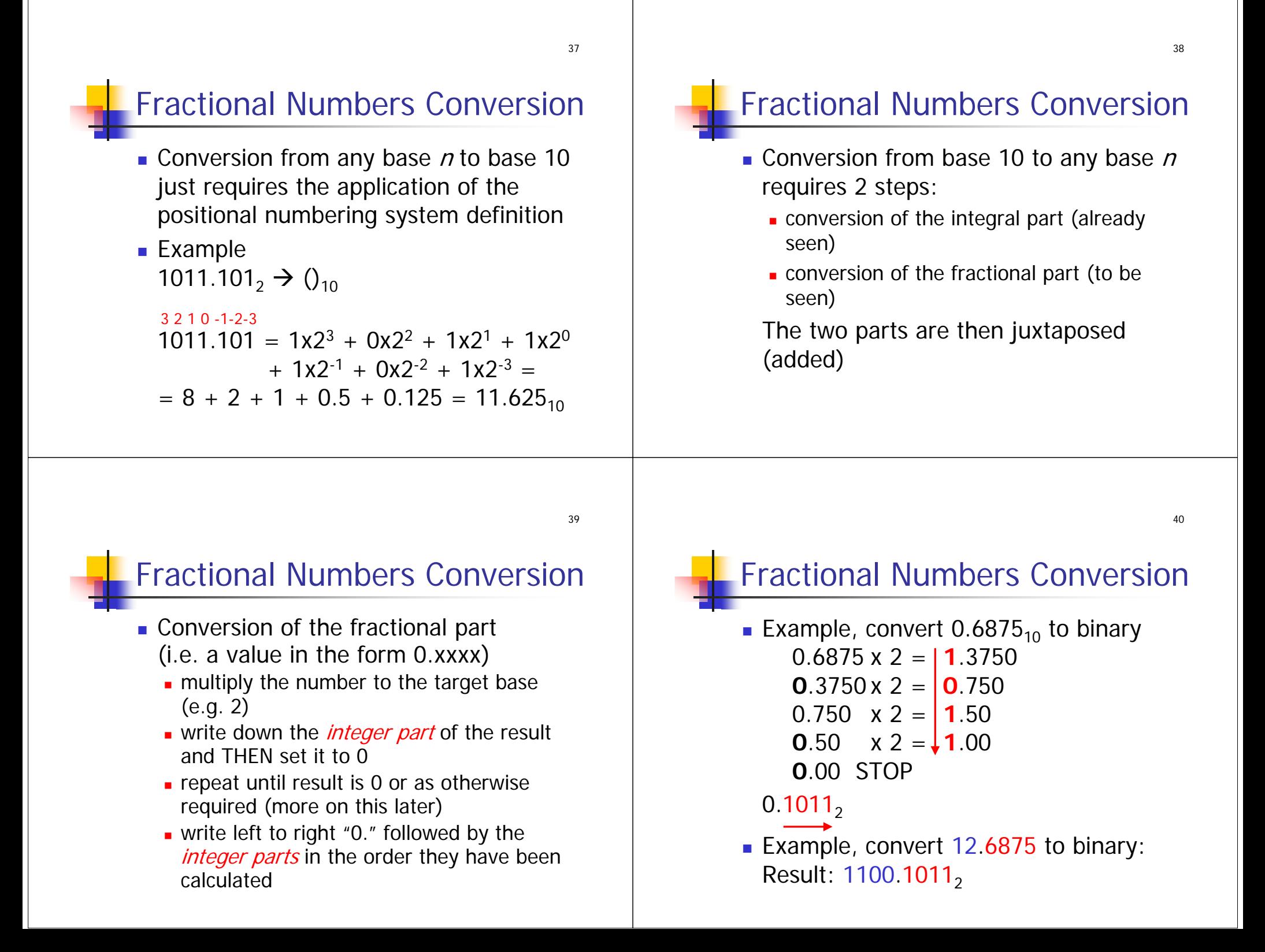

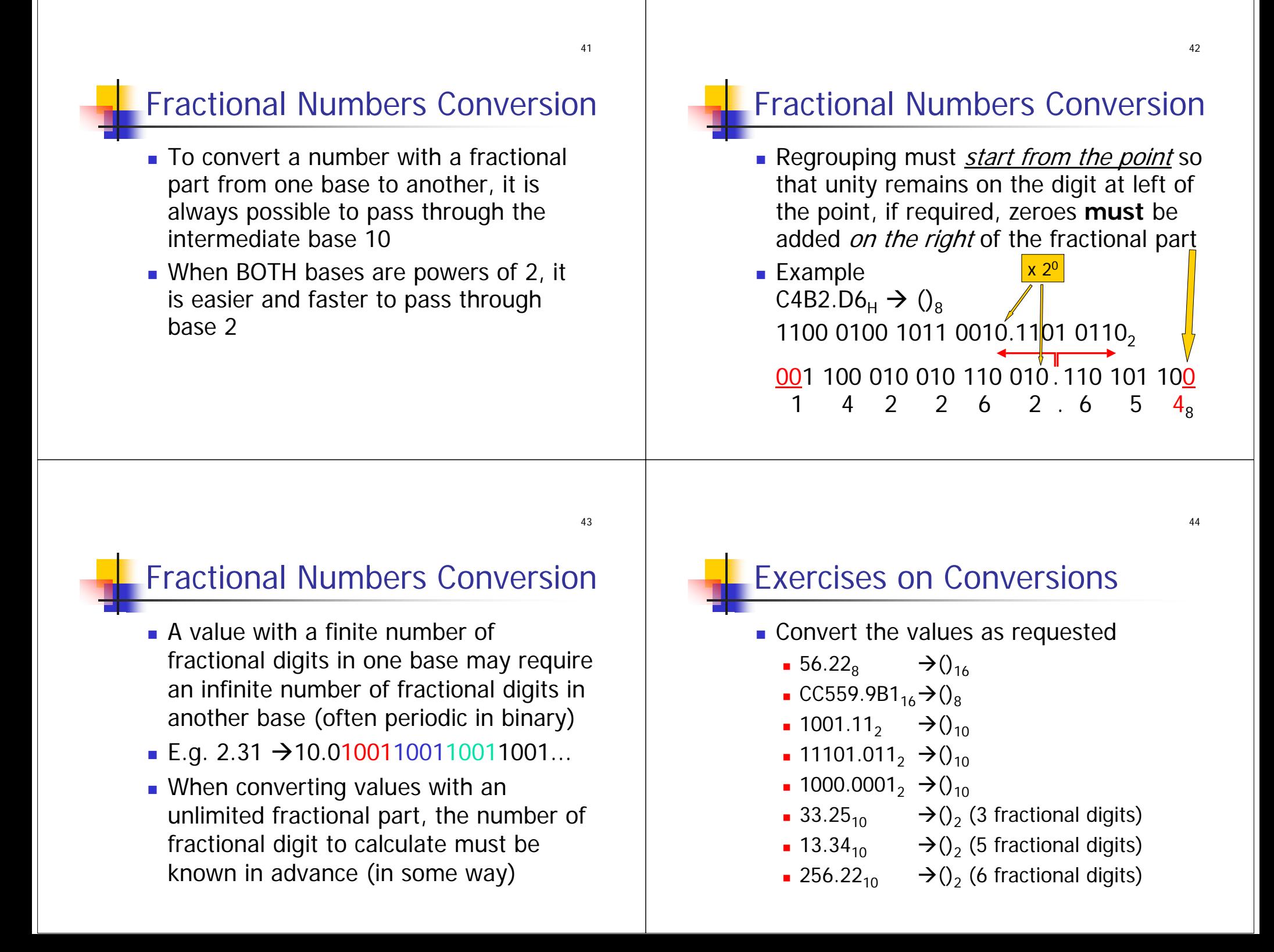

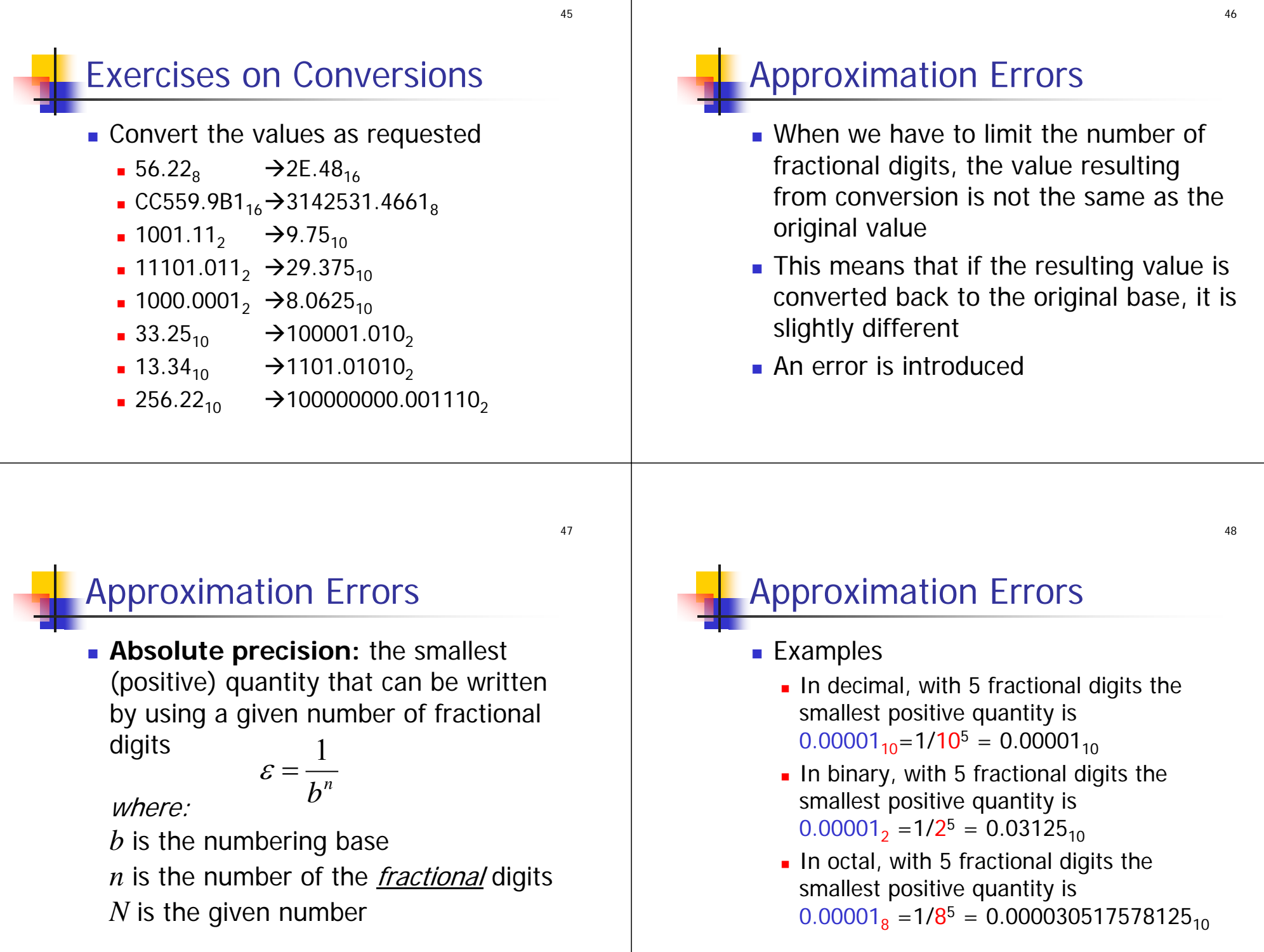

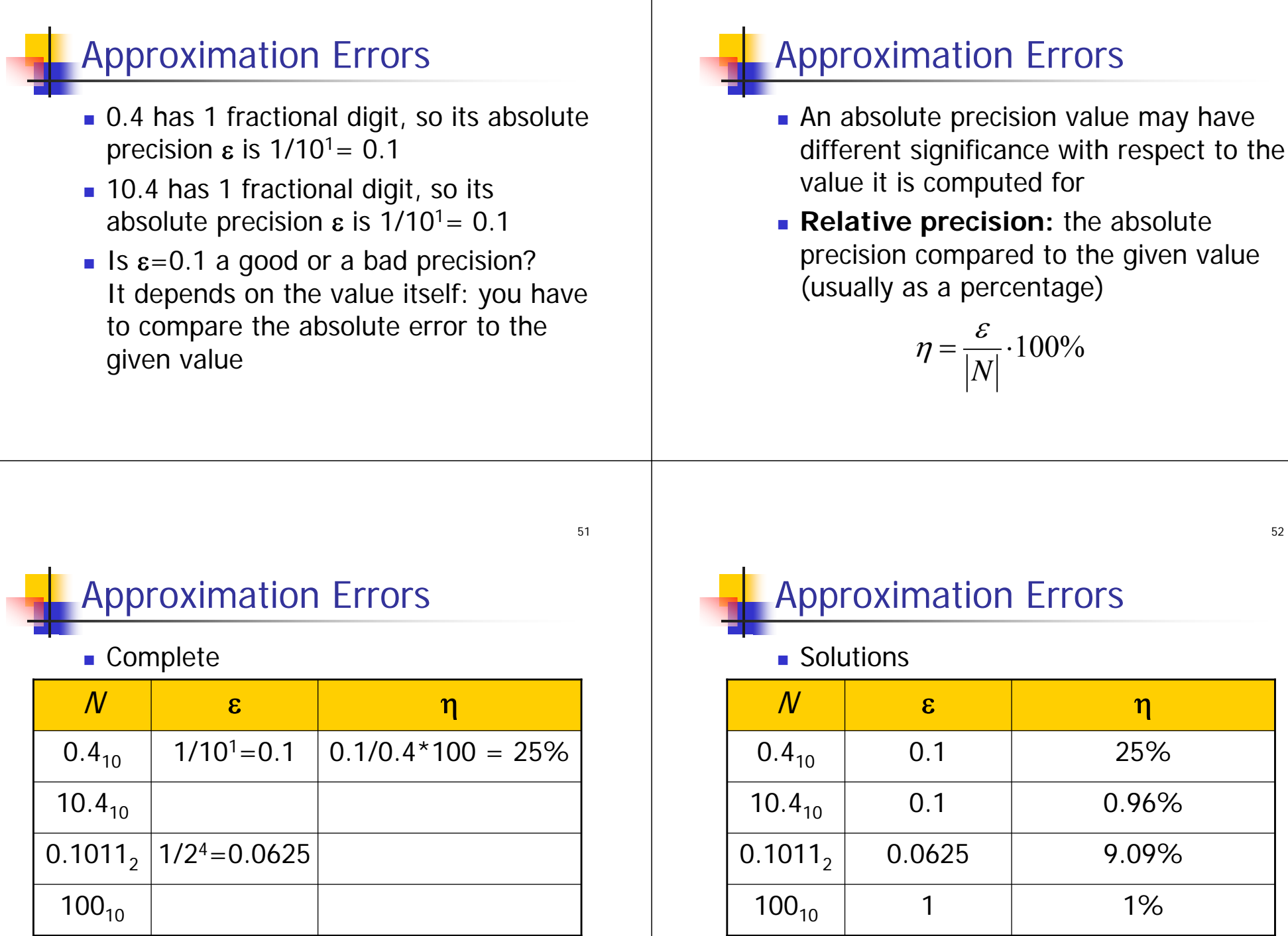

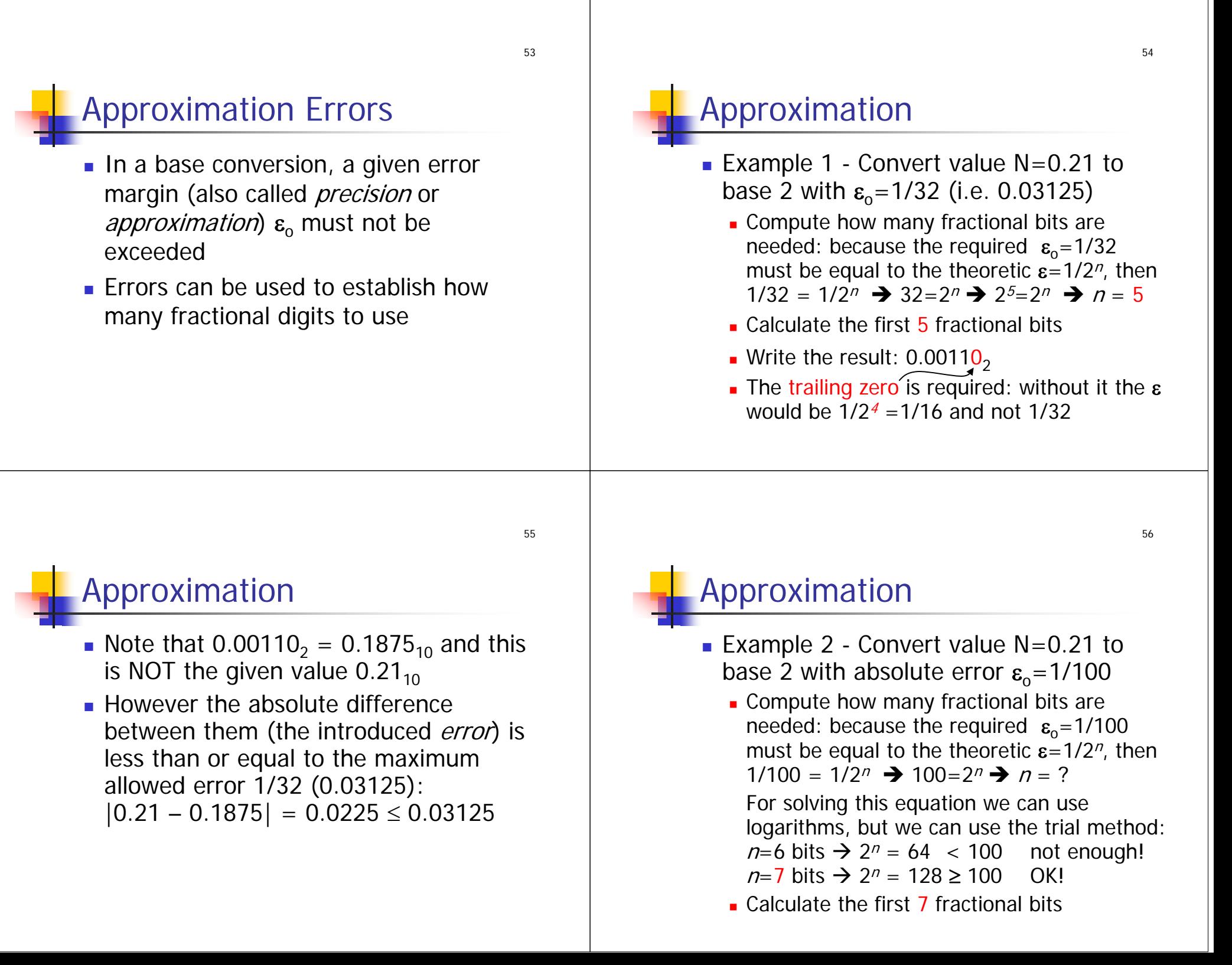

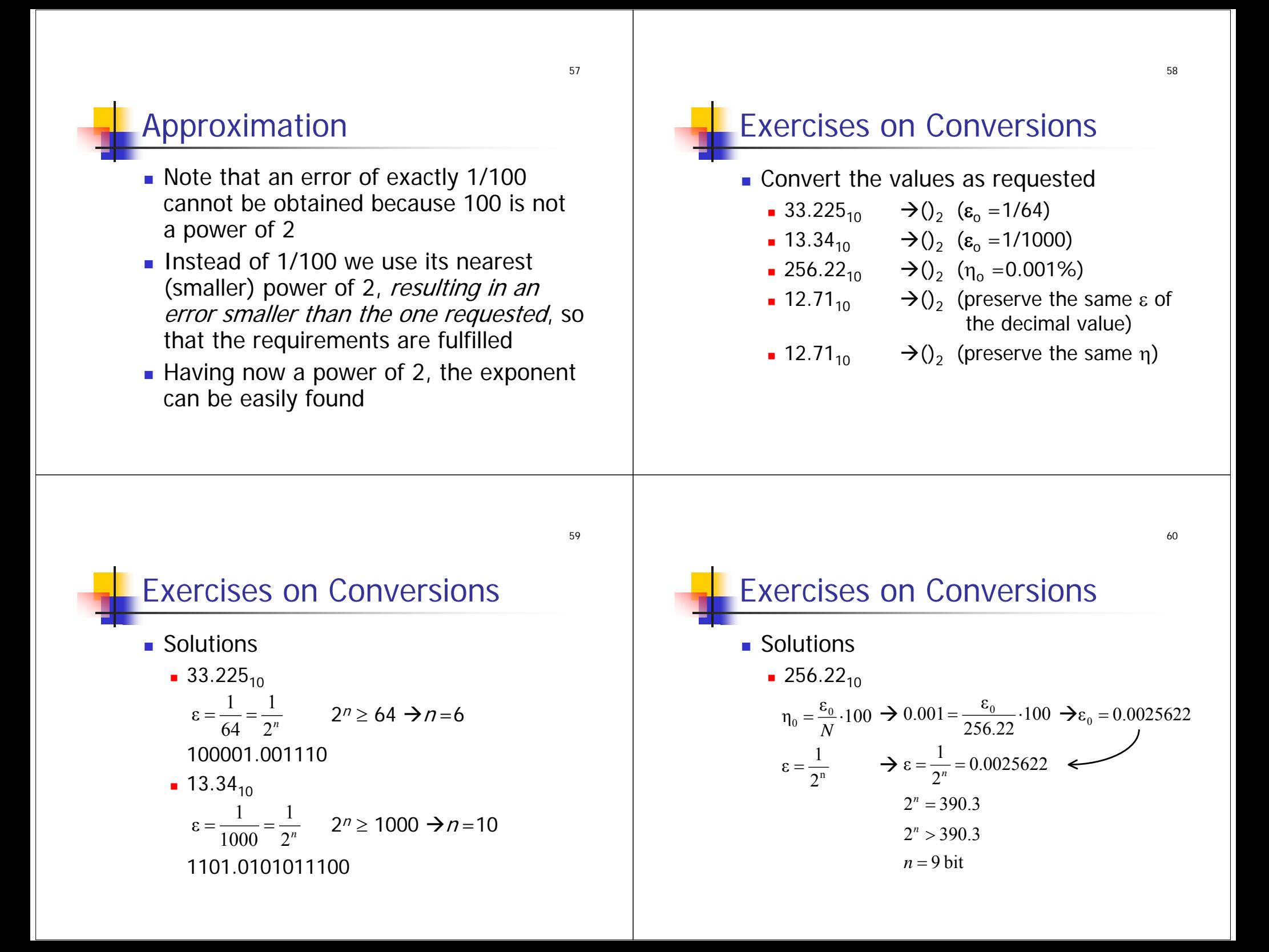

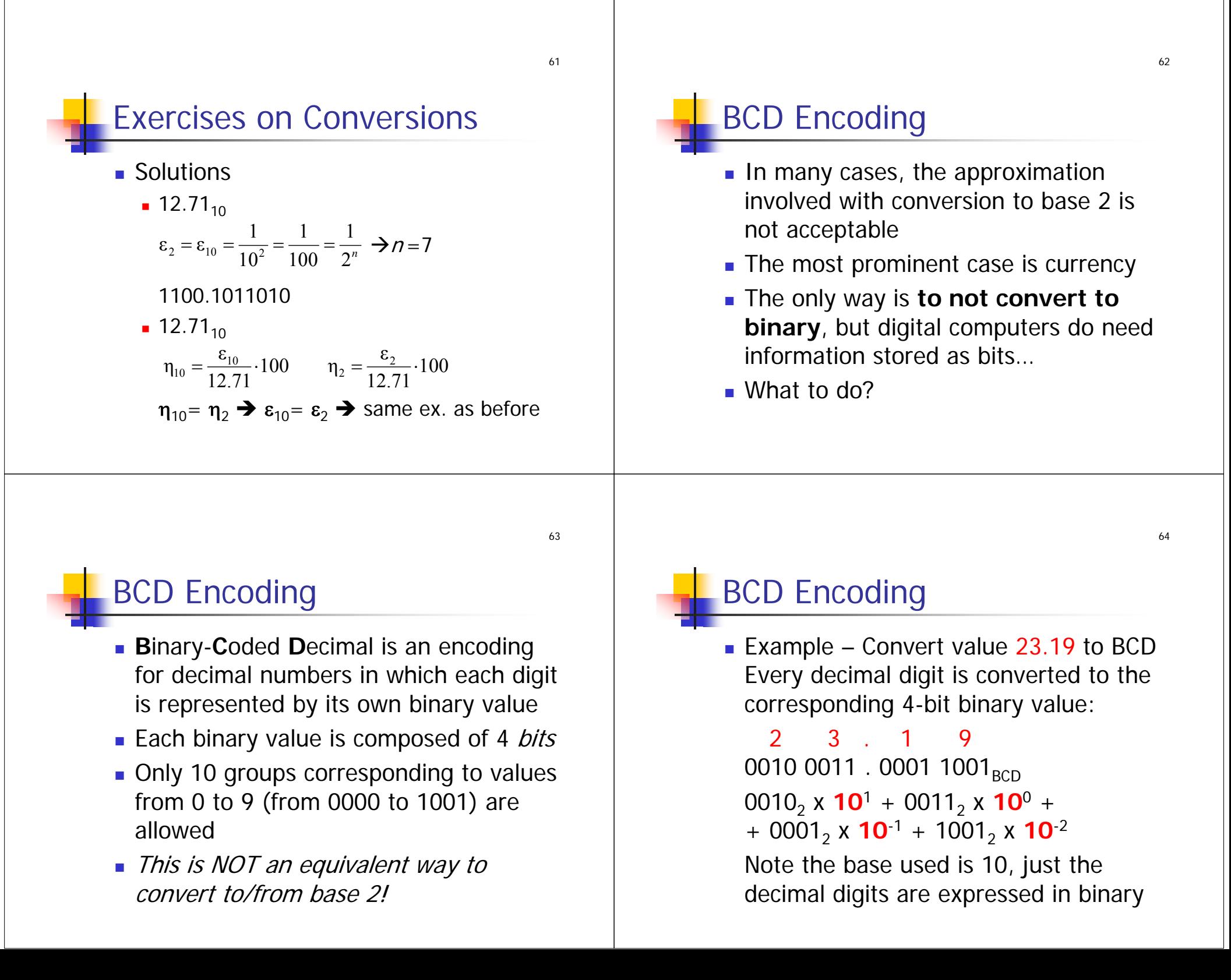

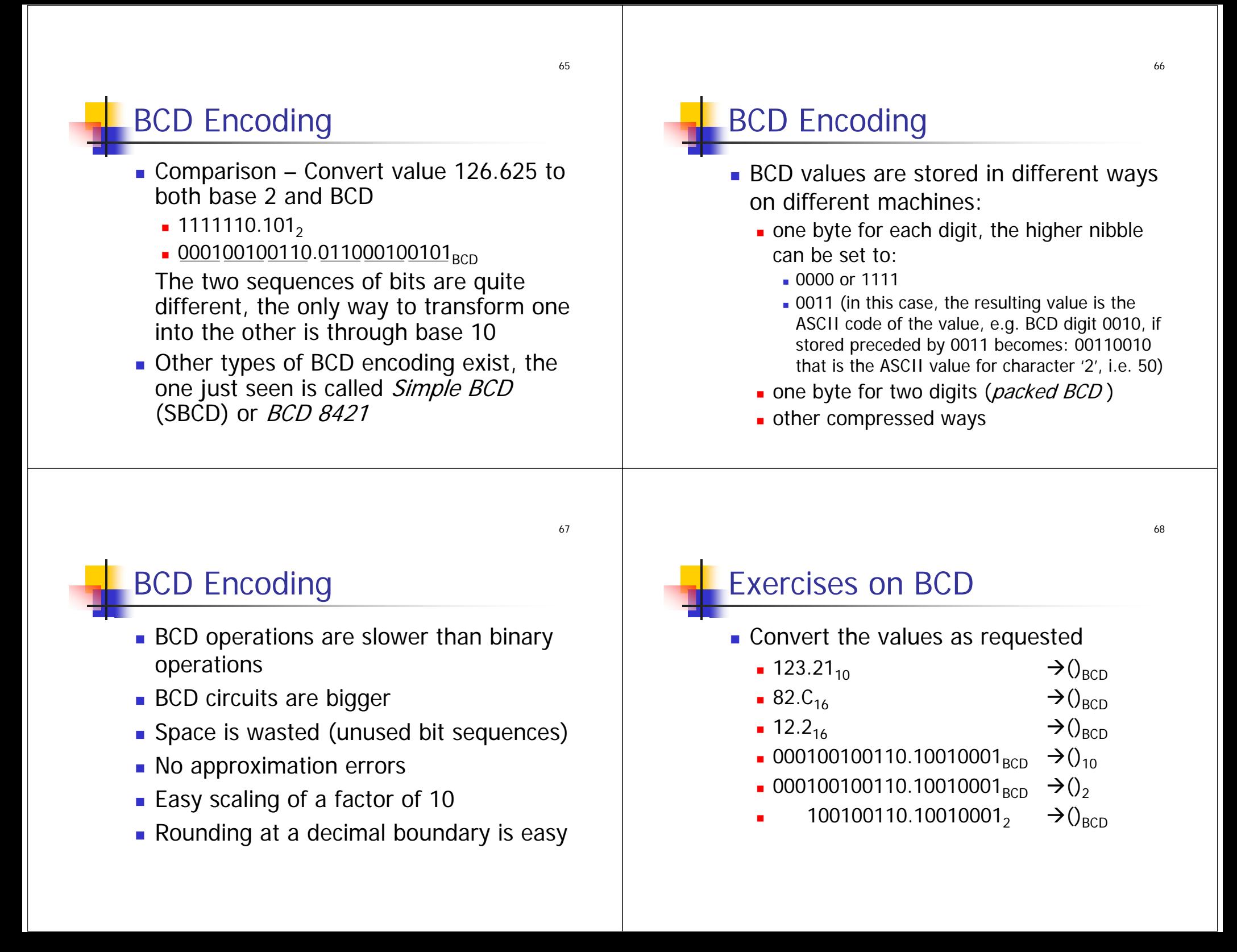

69

71

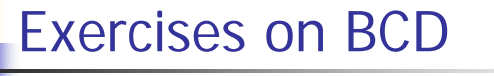

#### ■ Solutions

- ∎ 123.21<sub>10</sub>  $\rightarrow$  000100100011.00100001<sub>BCD</sub>
- $\blacksquare$  82.C $_{16}$  $\rightarrow$  130.75<sub>10</sub>  $\rightarrow$  $\rightarrow$  000100110000.01110101 $_{\text{BCE}}$
- $\blacksquare$  12.2 $_{16}$  $\rightarrow$  18.125<sub>10</sub>  $\rightarrow$  $\rightarrow$  00011000.000100100101 $_{\text{BCE}}$
- <u>000</u>100100110.10010001<sub>BCD</sub>->126.91<sub>10</sub>
- <u>000</u>100100110.10010001<sub>BCD</sub>->1111110.11…<sub>2</sub>
- <sub>∙</sub> 100100110.10010001<sub>2</sub>  $\rightarrow$ 294.566...<sub>10</sub> $\rightarrow$  $\rightarrow$  001010010100.010101100110 $_{\rm{BCE}}$

## Binary Prefixes

- The physical quantities use prefixes as multipliers, their values are powers of 10
- **Iom** the binary notation the same prefixes are used, but as powers of 2

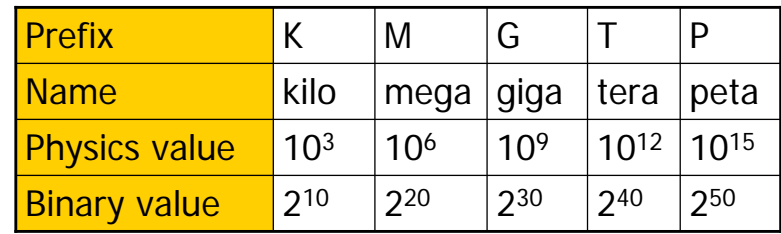

#### Binary Prefixes

**An attempt to define separate prefixes** for powers of 2 lead to the definition of the (seldom used) following prefixes

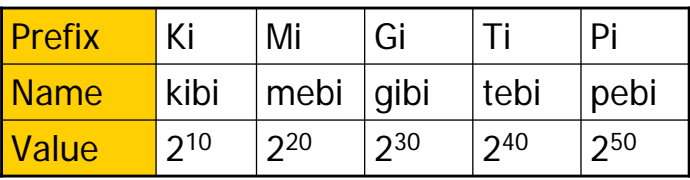

## Binary Addition

- **Diamage 19** Usual rules apply:
	- $0+0=0$
	- $-0+1 = 1+0 = 1$
	- $\blacksquare$  1+1 = 0 with carry = 1 to the following power of 2 (that is:  $10<sub>2</sub>$ )
	- 1+1+1= 1 with carry = 1 (that is: 11<sub>2</sub>)
- It is useful to add column by column, writing carries on top of the next column

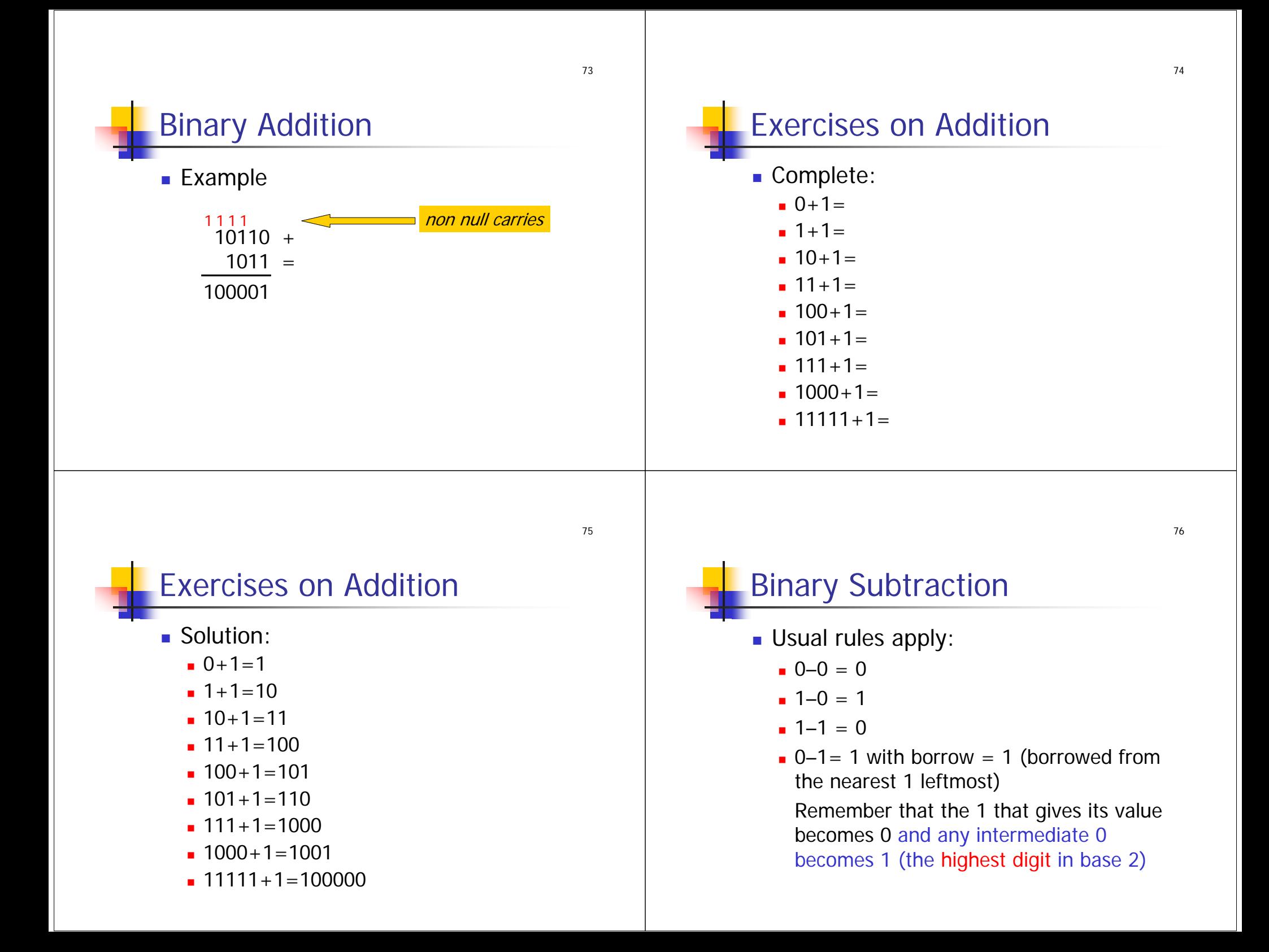

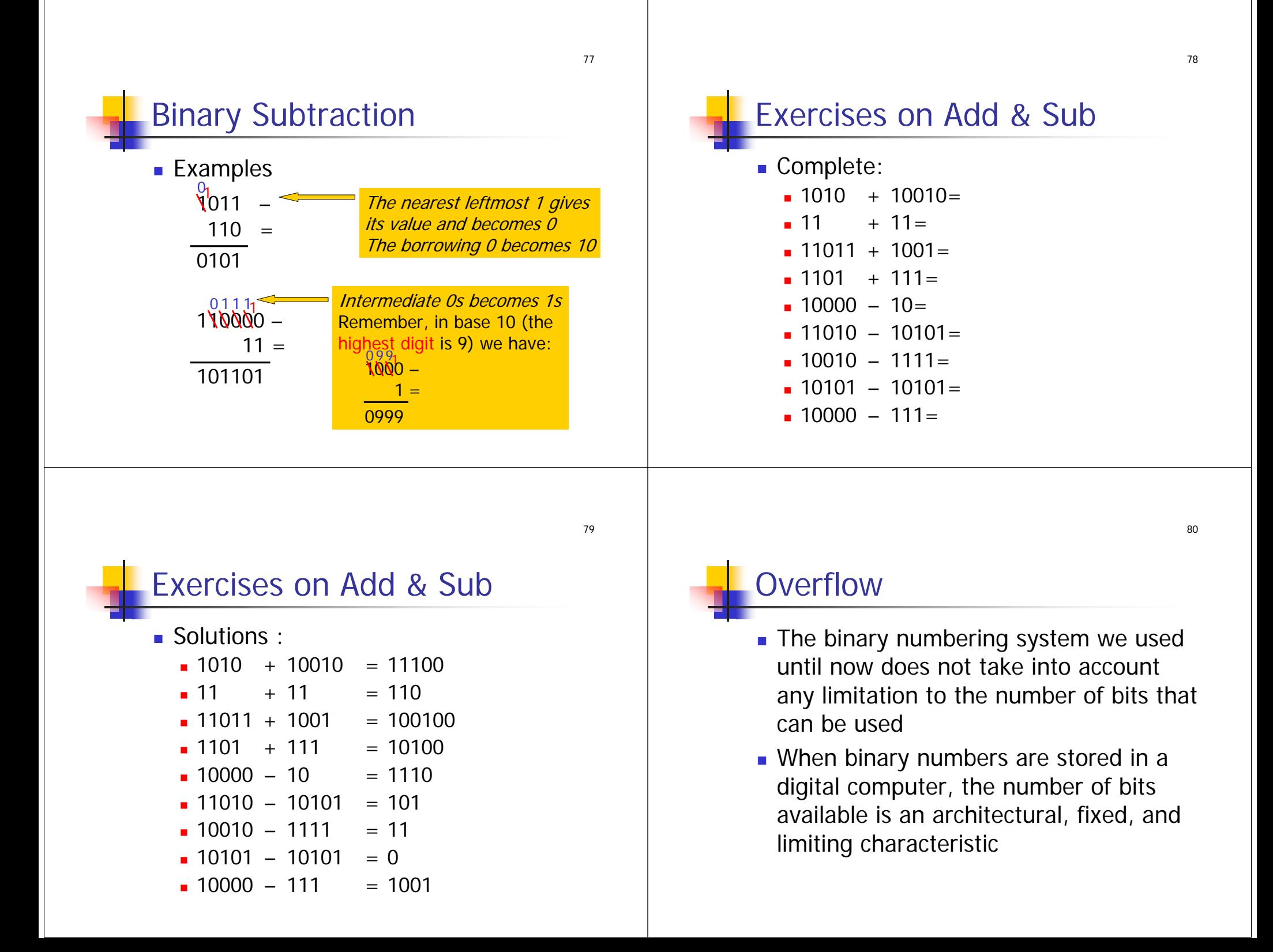

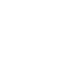

#### **Overflow**

- It is not possible to store a number that requires more bits than those provided by the hardware in use (it is out of range)
- When a non-storable number results from a calculation (e.g. an addition), it is not a correct value (must be discarded) and there is an **Overflow** error condition

#### $|10011001| +$  $|11001100| =$ **1**01100101Note that the result requires 9 bits, the machine cannot store it and then signals an Overflow error condition

Consider a computing machine where numbers are stored in 8-bit variables

83

81

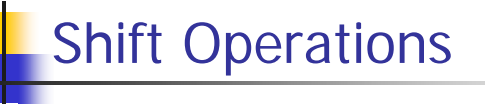

- Simple multiplication and division by a power of 2 is achieved by shifting the number bits
- **.** "Shifting" means moving each bit either to the right (right shift) or to the left (left shift)
- Symbols « and » are used to identify the shift operation, they are followed by the number of shifts to perform

### Shift Operations

**Overflow** 

■ Example

- **Left shift** («): a zero is added to the right
	- 1010 $_2$   $\rightarrow$  10 $_{10}$ 10100 $_2$   $\rightarrow$  20<sub>10</sub>  $101000_2 \rightarrow 40_{10}$
- Each left shift doubles the value, (actually it multiplies the value by the base, in base  $10: 12 \times 1 = 120$
- n left shifts  $\rightarrow$  multiplication by 2<sup>n</sup>

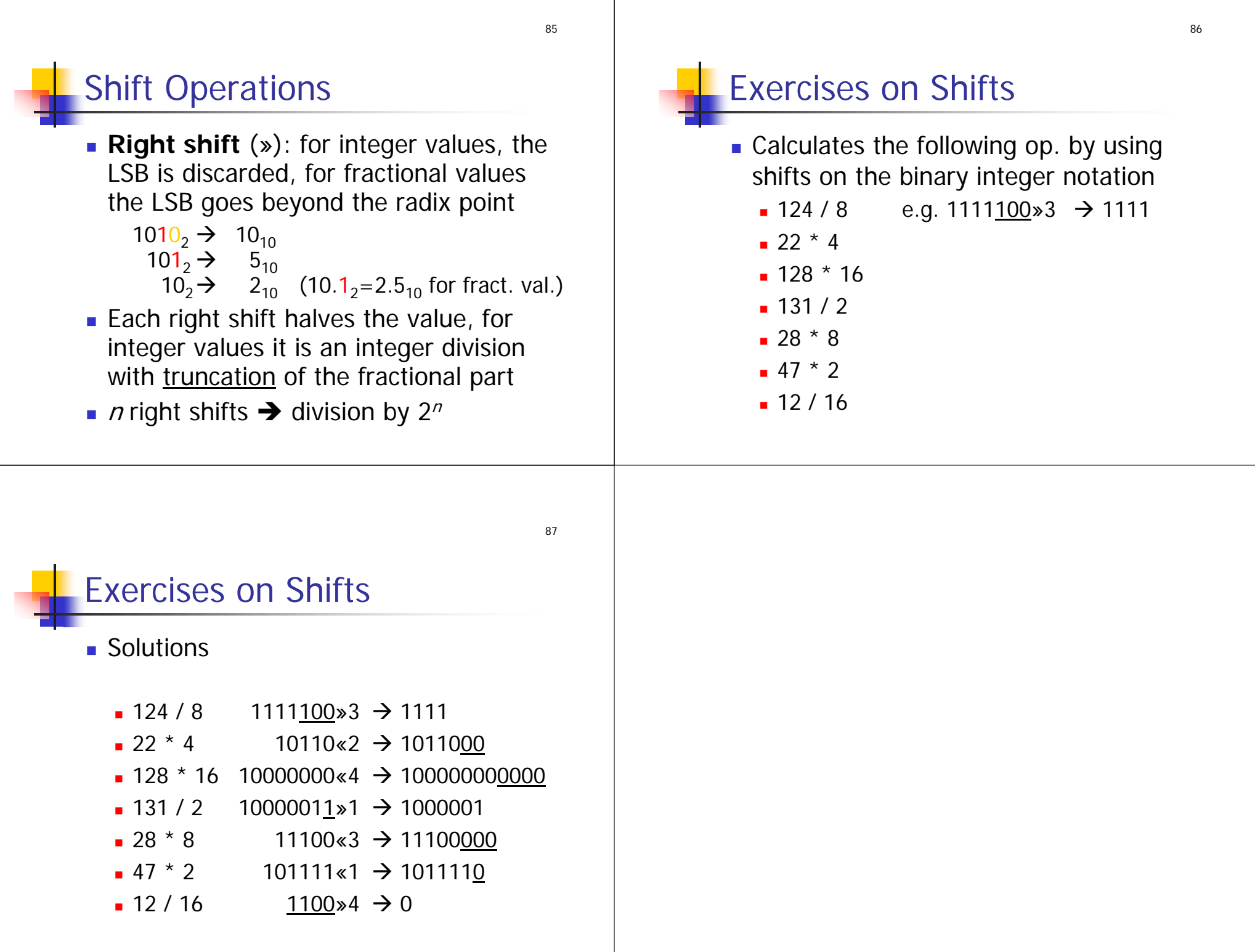